new/usr/src/cmd/cron/cron.c new/usr/src/cmd/cron/cron.c  $\sim$  $\mathbf{1}$ 61 #include <limits.h> 86454 Mon Jan 21 14:34:00 2013 62 #include <locale.h> new/usr/src/cmd/cron/cron.c 63 #include <poll.h> 374 cron should send more useful mail 64 #include <project.h>  $65$  #include  $<sub>rowd</sub>$ .h></sub> Reviewed by: Richard Lowe <richlowe@richlowe.net> 66 #include <signal.h>  $67$  #include <stdarg.h>  $1 / *$ 2 \* CDDL HEADER START 68 #include <stdio.h>  $3 *$ 69 #include <stdlib.h> 70 #include <string.h> 4 \* The contents of this file are subject to the terms of the 5 \* Common Development and Distribution License (the "License"). 71 #include <stropts.h> 6 \* You may not use this file except in compliance with the License.  $72$   $\#$ include  $\text{time}$  h>  $7 *$ 73 #include <unistd.h> 8 \* You can obtain a copy of the license at usr/src/OPENSOLARIS.LICENSE 74 #include <libzoneinfo.h> 9 \* or http://www.opensolaris.org/os/licensing. 10 \* See the License for the specific language governing permissions 76 #include "cron.h" 11 \* and limitations under the License.  $78/$  $12$ 13 \* When distributing Covered Code, include this CDDL HEADER in each  $79 * #define$ **DEBUG** 14 \* file and include the License file at usr/src/OPENSOLARIS.LICENSE. 80  $*/$ 15 \* If applicable, add the following below this CDDL HEADER, with the 16 \* fields enclosed by brackets "[]" replaced with your own identifying 82 #define MAIL "/usr/bin/mail" /\* mail program to use \*/ 17 \* information: Portions Copyright [yyyy] [name of copyright owner] 83 #define CONSOLE "/dev/console" /\* where messages go when cron dies \*/  $18 *$ 19 \* CDDL HEADER END 85 #define TMPINFILE "/tmp/crinXXXXXX" /\* file to put stdin in for cmd \*/  $20 * /$ 86 #define TMPDIR "/tmp"  $"$  crout $"$  $21/$ 87 #define PFX 22 \* Copyright 2009 Sun Microsystems, Inc. All rights reserved. 88 #define TMPOUTFILE "/tmp/croutXXXXXX" /\* file to place stdout, stderr \*/  $23$ \* Use is subject to license terms. 90 #define INMODE  $00400$  $24 *$  $/*$  mode for stdin file  $*/$ 91 #define OUTMODE 25 \* Copyright 2013 Joshua M. Clulow <josh@sysmgr.org> 00600 /\* mode for stdout file \*/  $26$  $\star$ 92 #define ISUID S ISUID /\* mode for verifing at jobs \*/ 2147483647L Copyright (c) 1984, 1986, 1987, 1988, 1989 AT&T \*/ 94 #define INFINITY  $28/$  $/*$  upper bound on time  $*/$  $29/$ 95 #define CUSHION All Rights Reserved \*/ 180T. 96 #define ZOMB 100 /\* proc slot used for mailing output \*/ Copyright (c) 1987, 1988 Microsoft Corporation \*/  $31 / *$  $32 / *$ 98 #define JOBF  $\frac{1}{2}$ All Rights Reserved \*/ 99 #define NICEF  $^{\prime}$  n  $^{\prime}$ 34 #ifdef lint 100 #define USERF  $111$ 35  $/*$  make lint happy  $*/$ 101 #define WATTF  $\prime$  tat  $\prime$ 36 #define \_\_EXTENSIONS\_\_  $37$  #endif 103 #define BCHAR  $1 \times 1$ 104 #define ECHAR  $\ell > \ell$ 39 #include <sys/contract/process.h> 40 #include <sys/ctfs.h> 106 #define DEFAULT  $\Omega$ 41 #include <sys/param.h> 107 #define LOAD  $\mathbf{1}$ 42 #include <sys/resource.h> 108 #define OBUFSIZ 80 43 #include <sys/stat.h> 44 #include <sys/task.h> 110 /\* Defined actions for crabort() routine \*/ 45 #include <sys/time.h> 111 #define NO\_ACTION nnn 46 #include <sys/types.h> 112 #define REMOVE FIFO  $001$ 47 #include <sys/utsname.h> 113 #define CONSOLE MSG  $002$ 48 #include <sys/wait.h> 115 #define BADCD "can't change directory to the crontab directory." 50 #include <security/pam\_appl.h> 116 #define NOREADDIR "can't read the crontab directory." 52 #include <alloca.h> 118 #define BADJOBOPEN "unable to read your at job." 119 #define BADSHELL 53 #include <ctype.h> "because your login shell \  $54$  #include <deflt.h> 120 isn't /usr/bin/sh, you can't use cron." 55 #include <dirent h> 56 #include <errno h> 122 #define BADSTAT "can't access your crontab or at-job file. Resubmit it." 57 #include <fcntl.h> 123 #define BADPROJID "can't set project id for your job." "can't change directory to %s.\ 58 #include <grp.h> 124 #define CANTCDHOME 59 #include <libcontract.h> 125 \nYour commands will not be executed." 126 #define CANTEXECSH 60 #include <libcontract priv.h> "unable to exec the shell, %s, for one of your \

**new/usr/src/cmd/cron/cron.c <sup>3</sup>** <sup>127</sup> commands." <sup>128</sup> #define CANT\_STR\_LEN (sizeof (CANTEXECSH) > sizeof (CANTCDHOME) ? \ 129 sizeof (CANTEXECSH) : sizeof (CANTCDHOME))<br>130 #define NOREAD "can't read your crontab f <sup>130</sup> #define NOREAD "can't read your crontab file. Resubmit it." 131 #define BADTYPE "crontab or at-job file is not a regular file.\n"<br>132 #define NOSTDIN "unable to create a standard input file for \ "unable to create a standard input file for  $\setminus$ <sup>133</sup> one of your crontab commands. \ <sup>134</sup> \nThat command was not executed." <sup>136</sup> #define NOTALLOWED "you are not authorized to use cron. Sorry." <sup>137</sup> #define STDERRMSG "\n\n\*\*\*\*\*\*\*\*\*\*\*\*\*\*\*\*\*\*\*\*\*\*\*\*\*\*\*\*\*\*\*\*\*\*\*\*\*\*\*\*\*\*\*\*\ <sup>138</sup> \*\*\*\*\*\nCron: The previous message is the \ <sup>139</sup> standard output and standard error \ <sup>140</sup> \nof one of your cron commands.\n" <sup>142</sup> #define STDOUTERR "one of your commands generated output or errors, \ <sup>143</sup> but cron was unable to mail you this output.\ <sup>144</sup> \nRemember to redirect standard output and standard \ <sup>145</sup> error for each of your commands." 147 #define CLOCK\_DRIFT "clock time drifted backwards after event!\n"<br>148 #define PIDERR "unexpected pid returned %d (ignored)" <sup>148</sup> #define PIDERR "unexpected pid returned %d (ignored)" "Subject: Your crontab file has an error in it\n\n" 148 #define CRONOUT 148 #define CRONOUT  $"Subject: Output from \Toron\T' command \n'\n''$ <br>150 #define MALLOCERR  $"out of space, cannot create new string \n''$ "out of space, cannot create new string\n" <sup>152</sup> #define DIDFORK didfork <sup>153</sup> #define NOFORK !didfork 155 #define MAILBUFLEN (8\*1024)<br>156 #define LINELIMIT 80 156 #define LINELIMIT<br>157 #define MAILBINITFREE (MAILBUFLEN - (sizeof (cte\_intro) - 1) \<br>157 #define MAILBINITFREE  $158$  - (sizeof (cte\_trail1) - 1) - (sizeof (cte\_trail2) - 1) - 1) 160 #define ERR\_CRONTABENT 0 /\* error in crontab file entry \*/<br>161 #define ERR UNIXERR 1 /\* error in some system call \*/ 161 #define ERR\_UNIXERR 1 /\* error in some system call \*/<br>162 #define ERR\_CANTEXECCRON 2 /\* error setting up "cron" job <sup>162</sup> #define ERR\_CANTEXECCRON 2 /\* error setting up "cron" job environment \*/ <sup>163</sup> #define ERR\_CANTEXECAT <sup>3</sup> /\* error setting up "at" job environment \*/ <sup>164</sup> #define ERR\_NOTREG <sup>4</sup> /\* error not a regular file \*/ <sup>166</sup> #define PROJECT "project=" <sup>168</sup> #define MAX\_LOST\_CONTRACTS <sup>2048</sup> /\* reset if this many failed abandons \*/ 170 #define FORMAT "%a %b %e %H:%M:%S %Y"<br>171 static char timebuf[80]; 171 static char 173 static struct message msgbuf; 175 struct shared  $\{$ 176 int count; 176 int count;<br>177 void (\*free)(void \*obj); /\* routine that w 177 void (\*free)(void \*obj);  $\frac{177}{178}$  void \*obj;  $\frac{178}{178}$  void \*obj;  $\frac{178}{178}$  void \*obj;  $/*$  object  $*/$ <sup>179</sup> }; **\_\_\_\_\_\_unchanged\_portion\_omitted\_**<sup>2700</sup> /\* <sup>2701</sup> \* Mail stdout and stderr of a job to user. Get uid for real user and become <sup>2702</sup> \* that person. We do this so that mail won't come from root since this <sup>2703</sup> \* could be a security hole. If failure, quit - don't send mail as root.  $2704$  \*/ <sup>2705</sup> static void <sup>2706</sup> mail\_result(struct usr \*p, struct runinfo \*pr, size\_t filesize)  $2707$  {<br>2708 2708 struct passwd \*ruser\_ids;<br>2709 FILE \*mailpipe;  $*$ mailpipe;

## **<sup>4</sup>** <sup>2710</sup> FILE \*st; <sup>2711</sup> struct utsname name; <sup>2712</sup> int nbytes; 2713 char iobuf[BUFSIZ];<br>2714 char \*cmd;  $char$ 2715 **char \*lowname = (pr->jobtype == CRONEVENT ? "cron" : "at");**  $2717$  (void) uname( $\&name$ );<br> $2718$  if ((ruser ids = get) 2718 if  $((\text{ruser\_ids} = \text{getpwnam}(p-\text{name})) == \text{NULL})$ <br>2719  $\text{exit}(0);$ <sup>2719</sup> exit(0); <sup>2720</sup> (void) setuid(ruser\_ids->pw\_uid); 2722 cmd = xmalloc(strlen(MAIL) + strlen(p->name)+2);<br>2723 (void) sprintf(cmd, "%s %s", MAIL, p->name); 2723 (void) sprintf(cmd, " $\frac{1}{8}$ s  $\frac{1}{8}$ s", MAIL, p->name);<br>2724 mailnine = popen(cmd, "w"); 2724 mailpipe = popen(cmd, "w");<br>2725 free(cmd);  $2725$  free(cmd);<br> $2726$  if (mailpin 2726 if (mailpipe ==  $NULL$ )<br>2727 exit(127); <sup>2727</sup> exit(127); <sup>2728</sup> (void) fprintf(mailpipe, "To: %s\n", p->name); 2729 **(void) fprintf(mailpipe, "Subject: %s <%s@%s> %s\n",** 2730 **(pr->jobtype == CRONEVENT ? "Cron" : "At"),**2731 **p->name, name.nodename, pr->jobname);**2733 **/\*** 2734 **\* RFC3834 (Section 5) defines the Auto-Submitted header to prevent**2735 **\* vacation replies, et al, from being sent in response to**2736 **\* machine-generated mail.**2737 **\*/ (void) fprintf(mailpipe, "Auto-Submitted: auto-generated\n");** 27382740 **/\*** 2741 **\* Additional headers for mail filtering and diagnostics:**2742 **\*/ (void) fprintf(mailpipe, "X-Mailer: cron (%s %s)\n", name.sysname,** 27432744 **name.release); (void) fprintf(mailpipe, "X-Cron-User: %s\n", p->name); (void) fprintf(mailpipe, "X-Cron-Host: %s\n", name.nodename);** 274527462747 **(void) fprintf(mailpipe, "X-Cron-Job-Name: %s\n", pr->jobname);** 2748 **(void) fprintf(mailpipe, "X-Cron-Job-Type: %s\n", lowname);** 2750 **/\*** 2751 **\* Message Body:**2752 **\*** 2753 **\* (Temporary file is fopen'ed with "r", secure open.)**2754 **\*/ (void) fprintf(mailpipe, "\n");** 27552727if  $(pr->jobtype == CRONEVERT)$  { 2728 (void) fprintf(mailpipe, CRONOUT); 27292729 (void) fprintf(mailpipe, "Your \"cron\" job on  $s\sin$ ",<br>2730 mame.nodename); name.nodename);  $if (pr->jobname != NULL)$  { 27312732(void) fprintf(mailpipe, " $s\sin\frac{n}{n}$ , pr->jobname); 2733 $\begin{matrix} 3 \\ 4 \end{matrix}$  } else { 27342735(void) fprintf(mailpipe, "Subject: Output from  $\langle u \rangle = \langle v \rangle \langle v \rangle$ "); 2736 (void) fprintf(mailpipe, "Your \"at\" job on %s\n", name.nodename);  $if (pr->jobname != NULL)$  { 27382739(void) fprintf(mailpipe, "\"%s\"\n\n", pr->jobname); 2740 $\begin{array}{ccc} 0 & & & \end{array}$ 2741 $\frac{1}{2}$   $\frac{1}{2}$ 27422742  $'$ \* Tmp. file is fopen'ed w/ "r", secure open \*/<br>2756 if (filesize > 0 & 0 2756 if (filesize  $> 0$   $\alpha \alpha$ <br>2757 (st = fopen(pr-)  $(st = fopen(pr->outfile, "r")) := NULL)$  { 2745%2745 (void) fprintf(mailpipe,<br>2746 - "produced the follow" "produced the following output:\n\n");

**new/usr/src/cmd/cron/cron.c**

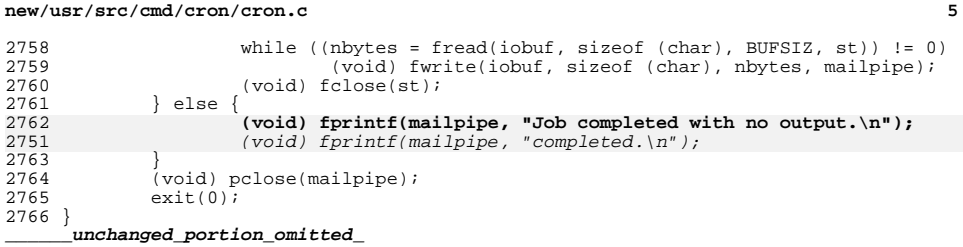